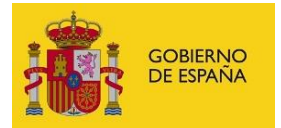

# **FORMATO PARA CONTRATO DE PERSONAL LABORAL**

### **11/04/2024**

#### **CAMBIOS EN ESTA VERSIÓN:**

- La localidad de nacimiento será obligatoria.
- La titulación pasa a ser un campo opcional.
- En una fecha a determinar en el segundo semestre de 2024 entrarán en vigor los cambios asociados a destino y residencia de los puestos no RPT. No obstante, se recomienda que se vaya implementando los cambios en los clientes del servicio web.

A partir de ese momento, todas las unidades que contengan puestos no RPT deberán tener informados los datos de destino geográfico (país, provincia y localidad).

Los campos de destino de los puestos no RPT deben coincidir con los campos de destino de la unidad orgánica de adscripción del puesto. Si el puesto se encuentra en otra localización, se deberá informar los campos residencia del puesto (país, provincia y localidad).

En los casos en los que los puestos no RPT pertenezcan a unidades que tengan informado el destino en RCP, estos cambios pueden empezar a implementarse en las aplicaciones de RRHH, para asegurar que estén implementados los cambios correctamente. En caso contrario, si tienen unidades sin especificar el destino en el RCP y contienen puestos no RPT, deberán comunicar el destino a través del formulario de incidencias <https://centrodeservicios.redsara.es/ayuda/consulta/RCP>

#### **CAMBIOS EN VERSIONES ANTERIORES:**

- Aclaración de los campos DNI\_XAE y DUP.
- Esta anotación ha sido adaptada a la publicación del IV Convenio para personal Laboral del Estado.
- Dentro de cada anotación, se ha añadido el elemento **<infoDestino>** con el fin de poder indicar al RCP información relativa al destino del efectivo asociado a la anotación y, por tanto, determinar las oficinas delegadas del RCP que deben tramitar la solicitud de anotación. Inicialmente, este campo será opcional para mantener la compatibilidad con la definición actual, pero es posible que en un futuro sea obligatorio.
- Se acepta el NIF como documento identificativo para un efectivo que no disponga de DNI. (Ver notas más abajo).

El fichero XML debe seguir el esquema 'anotaciones.xsd', con un elemento raíz FICHERO, con un elemento ANOTACIÓN que a su vez contenga un elemento **ANOT\_NUEVO\_LABORAL**.

Esta anotación se utiliza para enviar los datos correspondientes a los siguientes documentos registrales:

• **M3R – Inscripción de personal laboral.** 

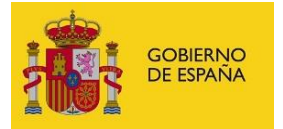

- **M3CR - Contrato e Inscripción de Personal Laboral**
- **M4R - Inscripción Laboral Docente e/o investigador**
- **M5R - Contrato e Inscripción Laboral Docente e/o investigador**

La **fecha de referencia** de esta anotación para el almacenamiento del documento en el RCPDOC será el campo **FECHACONTRATO** que corresponde con la fecha de inicio/efectos del contrato.

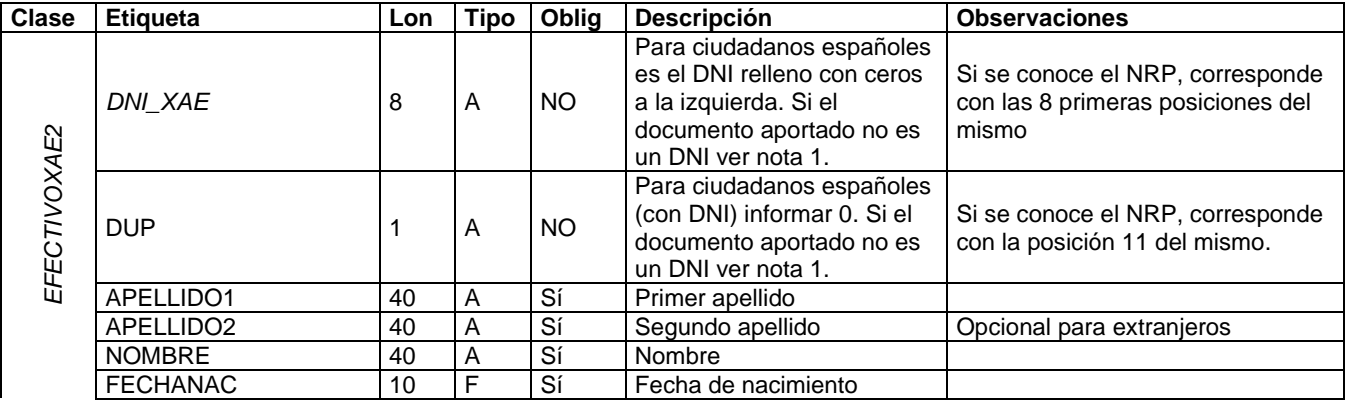

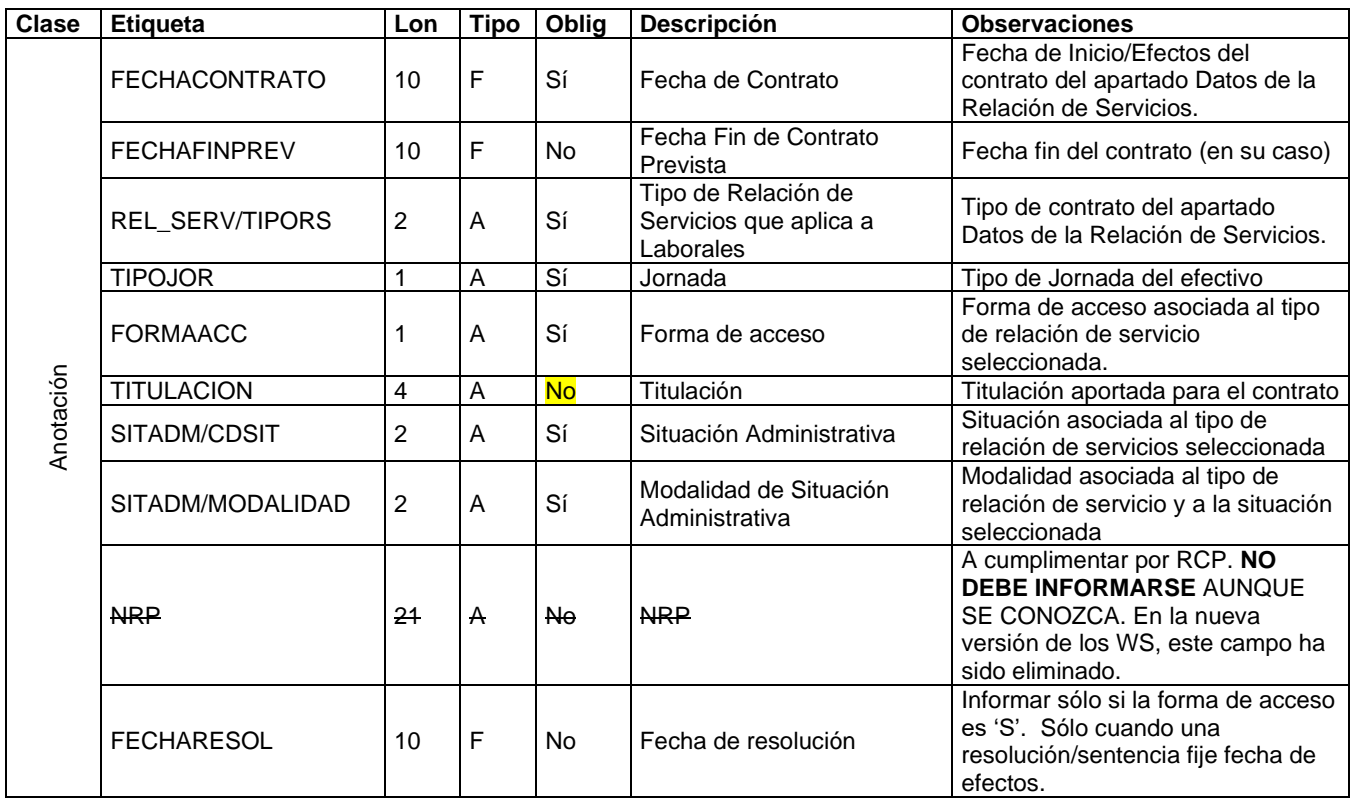

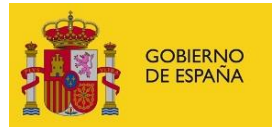

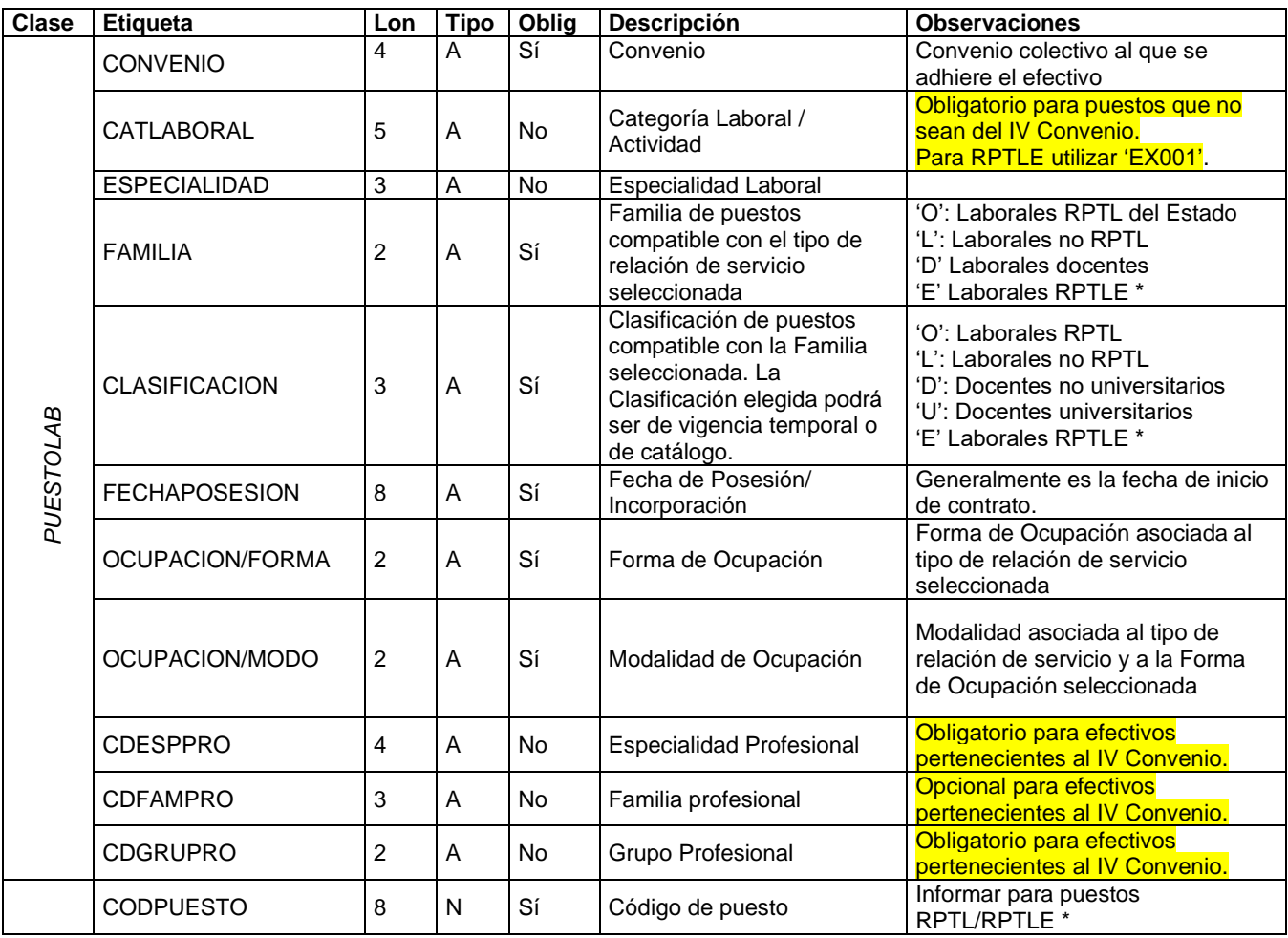

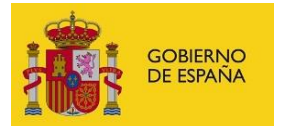

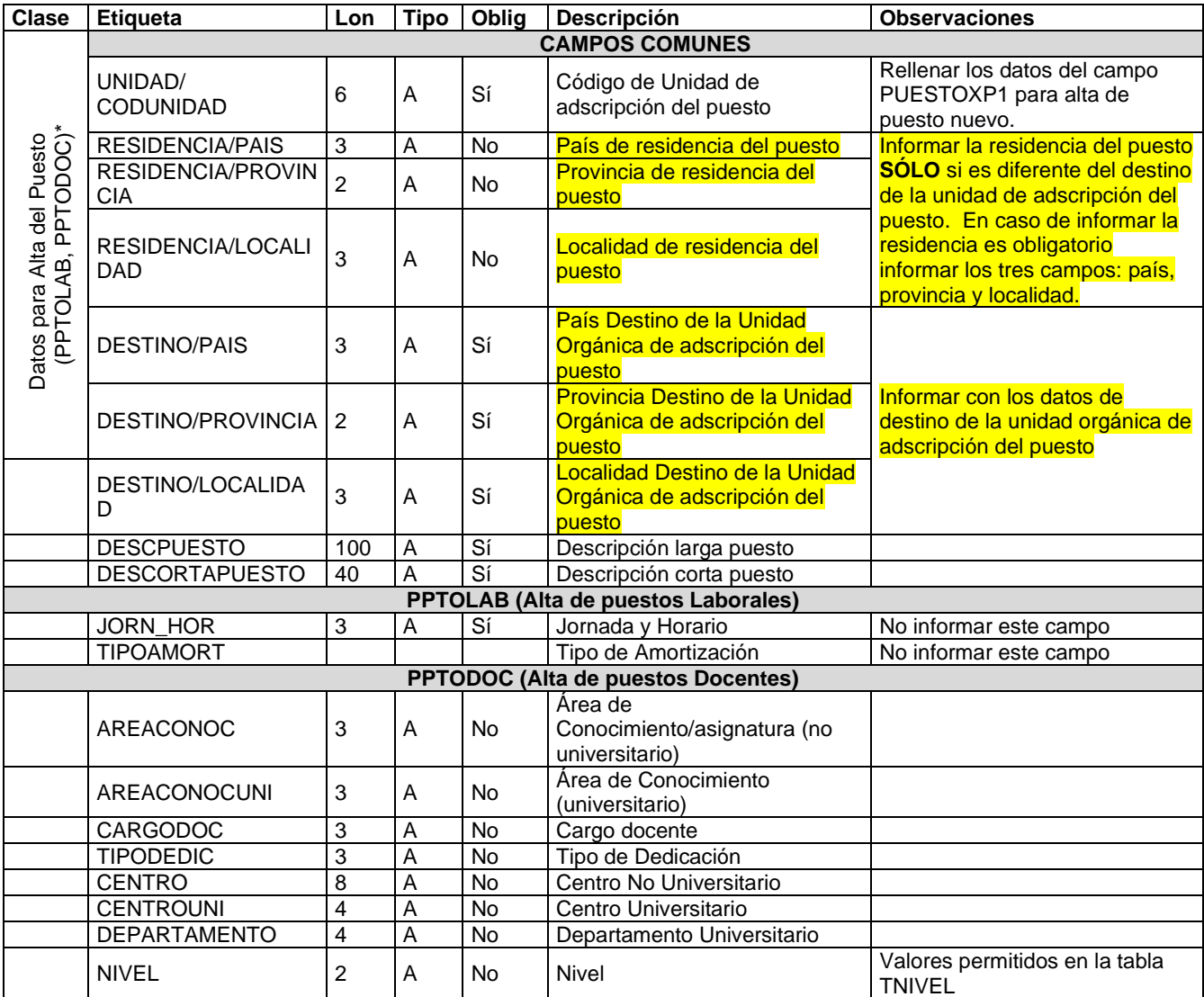

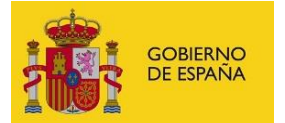

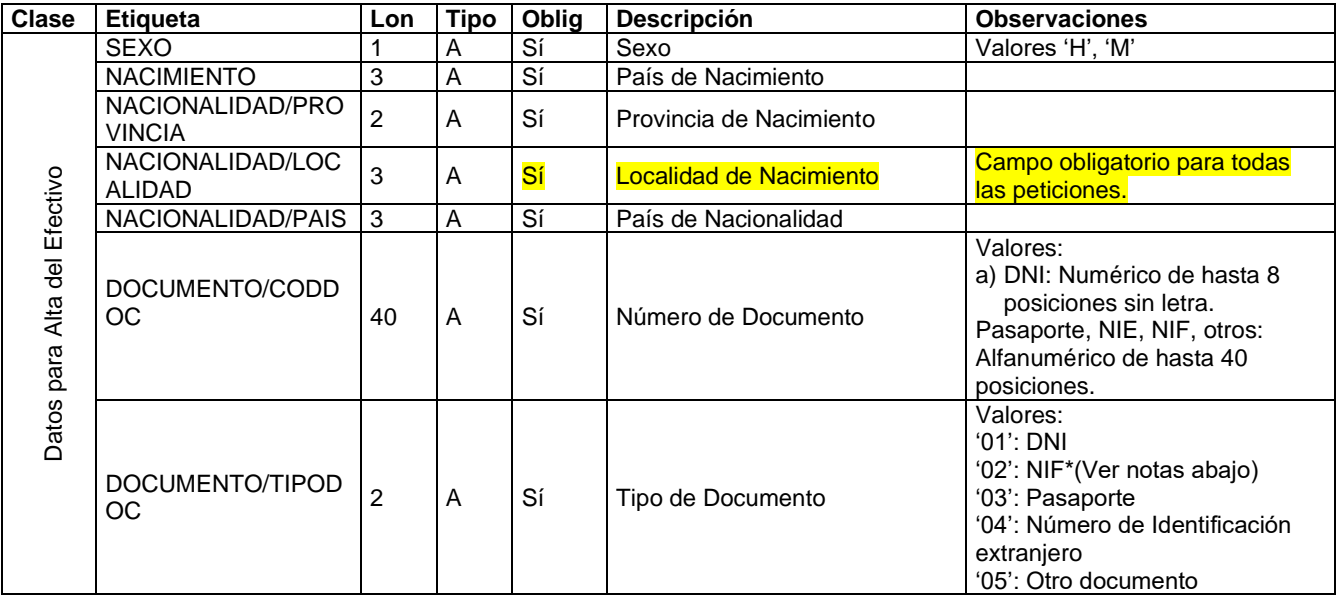

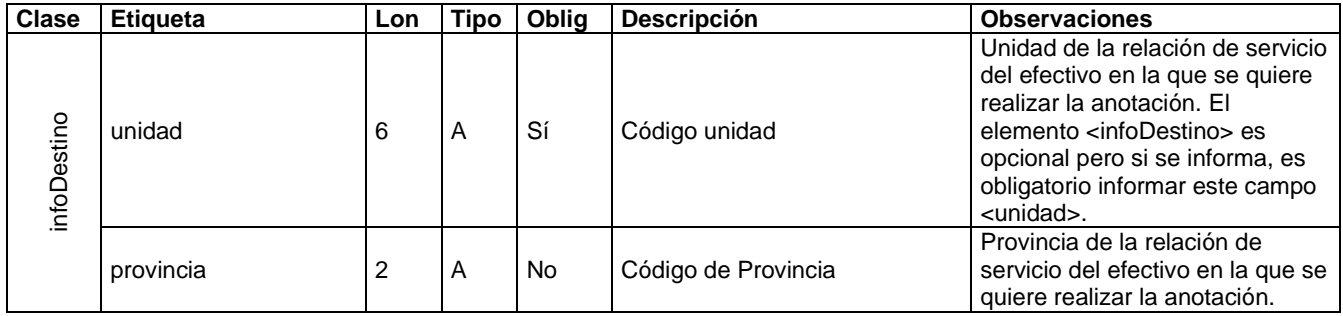

Los datos Datos para Alta del Puesto (PPTOLAB, PPTODOC) no deben incluirse para puestos de RPTL O RPTLE.

\* RPTLE: Relaciones de puestos de trabajo personal laboral del Estado en el exterior sujeto a legislación local

#### **NOTAS:**

- Los textos deben ir en mayúsculas.
- Las fechas se incluirán con formato AAAA-MM-DD.
- Los campos reservados deberán ir rellenos de espacios en blanco.
- Campos país, provincia, localidad: El código de España es el 724. Para extranjero hay que informar en el campo provincia el valor '60', en el país el valor que corresponda y en la localidad, bien la localidad conocida del país o repetir el código del país si se desconoce la localidad concreta del país de nacimiento.
- Nota 1: Los campos **DNI\_XAE** y **DUP** identifican a los efectivos en el RCP una vez han sido inscritos en el RCP.
	- o El campo DNI\_XAE viene informado con el N.I.P. (número de identificación personal) que corresponde con las 8 primeras posiciones del código NRP asignado por el RCP en el momento de la primera inscripción del efectivo. En el caso de ciudadanos españoles coincidirá con el número del D.N.I. y para el resto de efectivos será un código generado por el RCP de manera automática. Es de obligada cumplimentación cuando se trate de un DNI, tanto si se trata de la

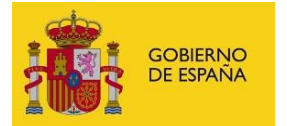

primera o de posteriores inscripciones en RCP. También puede informarse cuando, habiendo aportado otro documento identificativo (pasaporte, NIE, NIF, etc.), el efectivo ya tenga NRP asignado por estar inscrita la persona en otra relación de servicios en el RCP. **En el resto de los casos, debe dejarse en blanco para que sea asignado por el RCP.**

- o El campo DUP se debe informar con la posición 11 del código NRP del efectivo asignado en el momento de la primera inscripción del efectivo. En el caso de que la posición 11 del NRP sea un carácter blanco, hay que informar este campo con un 0. Es de obligada cumplimentación cuando se trate de un DNI, tanto si se trata de la primera o de posteriores inscripciones en RCP. También puede informarse cuando, habiendo aportado otro documento identificativo (pasaporte, NIE, NIF, etc.), el efectivo ya tenga NRP asignado por estar inscrita la persona en otra relación de servicios en el RCP. **En el resto de los casos, debe dejarse en blanco para que sea asignado por el RCP.**
- o Nota importante: en el caso de que el efectivo ya esté inscrito en el RCP anteriormente y se conozca el NRP asignado, se pueden informar siempre ambos campos de manera correcta. Lo que no es posible es informar solo el campo <DNI\_XAE> y no el campo <DUP>.
- **NIF**: El tipo documento tipo NIF sólo se utilizará para nacionales mayores de 14 años residentes en el extranjero y que no tengan DNI que se trasladan a España por un tiempo inferior a seis meses. El formato que tienen estos códigos son L + 7 números + letra de control. Para los efectivos nacionales con documento nacional de identidad (DNI) asignado por el Ministerio del Interior seguirán informando el documento tipo DNI.
- Se aconseja seguir las instrucciones publicadas para la cumplimentación de documentos registrales, en especial, para rellenar los campos "nombre y apellidos" y "lugar de nacimiento".
- Si se trata de la primera Relación de Servicio, el efectivo puede no estar dado de alta en el sistema por lo que se será necesario rellenar el elemento **EFECTIVOXAE**. **En estos casos, es obligatorio informar la localidad de nacimiento.**
- NRP: Se asigna por el RCP en el momento de registrarse una Nueva Relación de Servicio. o **En la respuesta a esta petición se devuelve este código**

## **CATÁLOGOS**

El dominio de valores de los catálogos de RCP se puede obtener mediante la integración de la aplicación de RRHH con el servicio web de consulta de catálogos. También se pueden descargar del portal Funciona.

- El campo TIPORS solamente puede coger los valores recogidos en la columna Código de las tablas publicadas en Funciona [Tipos de Relación de Servicio](https://www.funciona.es/sincronizacionRcpExport/action/exportacion/ExportarTablas.do?cd=TTIPRS)
- El campo TIPOJOR solamente puede coger los valores recogidos en la columna Código de las tablas publicadas en Funciona Tipos de Jornada de Laborales
- El campo CDSIT solamente puede coger los valores recogidos en la columna Código de las tablas publicadas en Funciona [Situaciones administrativas](https://www.funciona.es/sincronizacionRcpExport/action/exportacion/ExportarTablas.do?cd=TSITADM).
- El campo MODALIDAD solamente puede coger los valores recogidos en la columna Código de las tablas publicadas en Funciona [Modalidades situaciones administrativas laborales](https://www.funciona.es/sincronizacionRcpExport/action/exportacion/ExportarTablas.do?cd=TMODSIT). La modalidad de situación administrativa está asociada al tipo de relación de servicios seleccionada, por tanto, hay que tener en cuenta las tablas de gestión publicadas en Funciona Modalidades de Situacion Administrativa por Tipo de R.S.
- El campo FAMILIA solamente puede coger los valores recogidos en la columna Código de las tablas publicadas en Funciona Familias de Puestos
- El campo CLASIFICACION solamente puede coger los valores recogidos en la columna Código de las tablas publicadas en Funciona Clasificaciones de Familias de Puestos

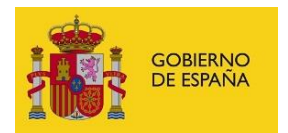

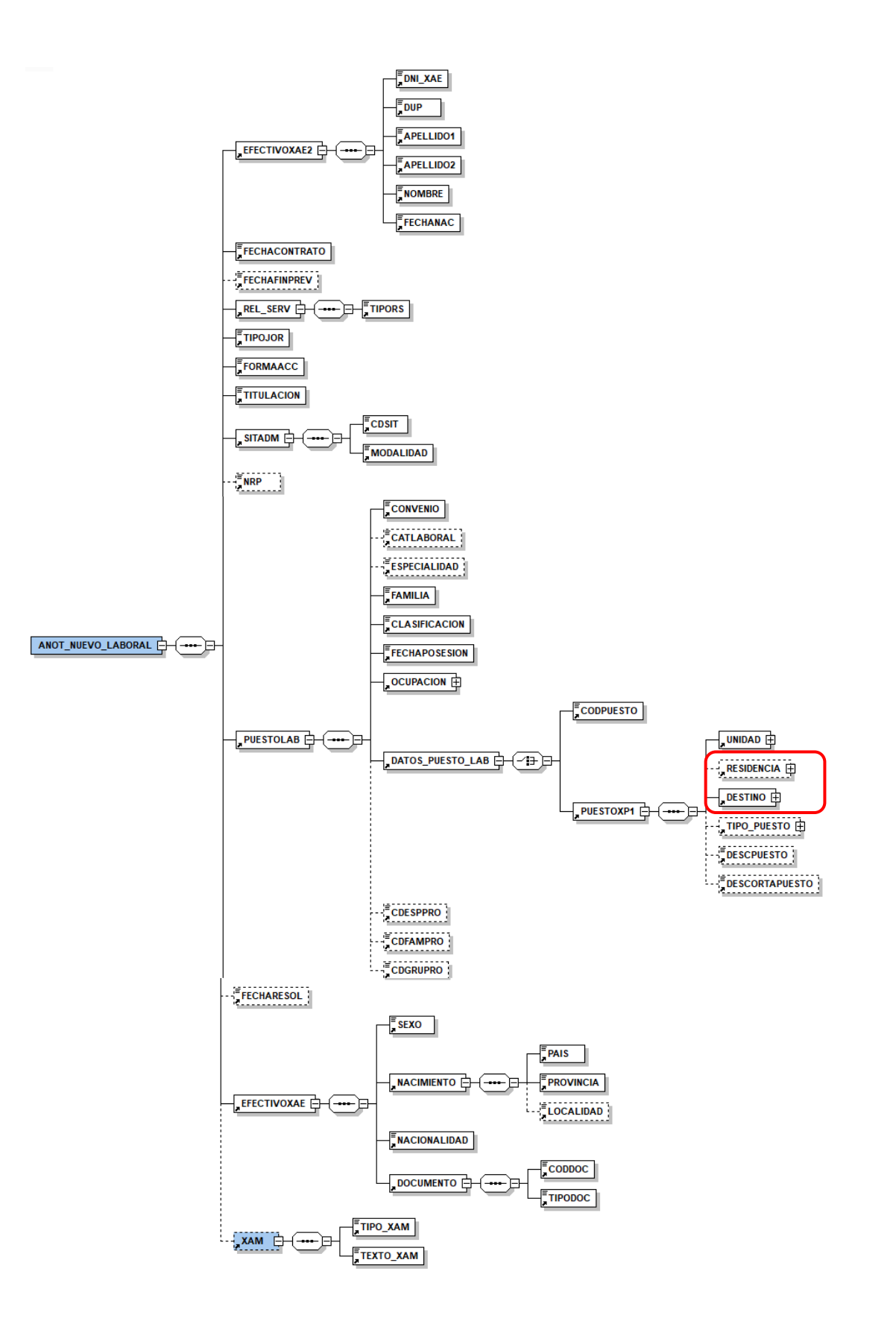

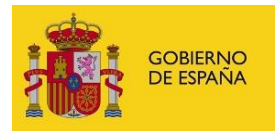

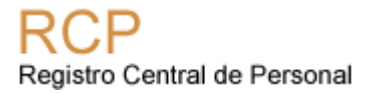

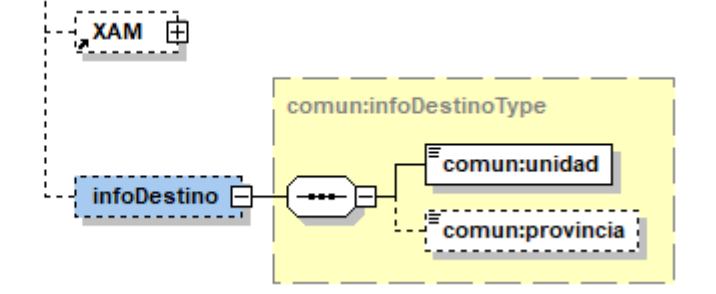